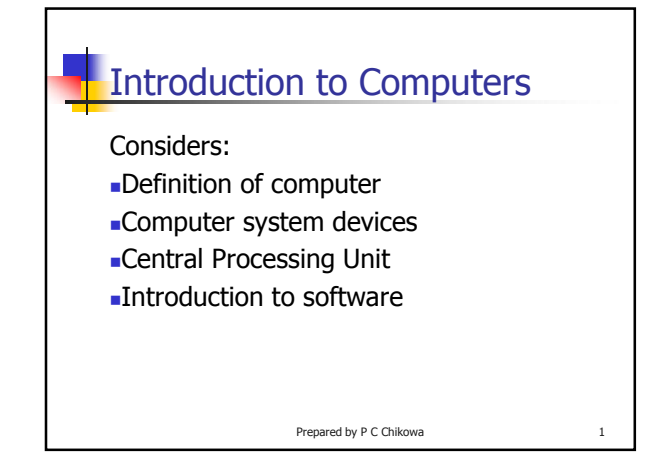

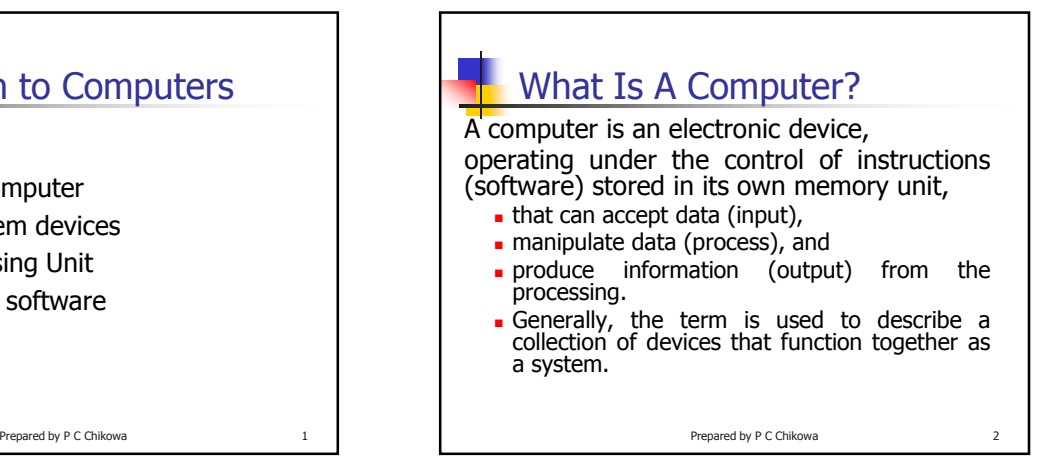

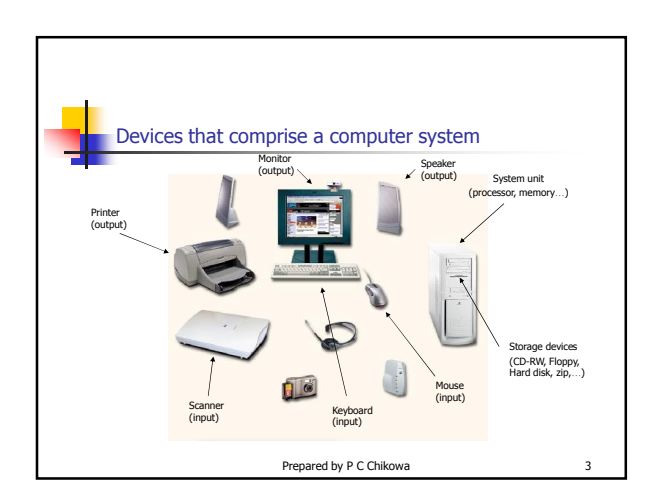

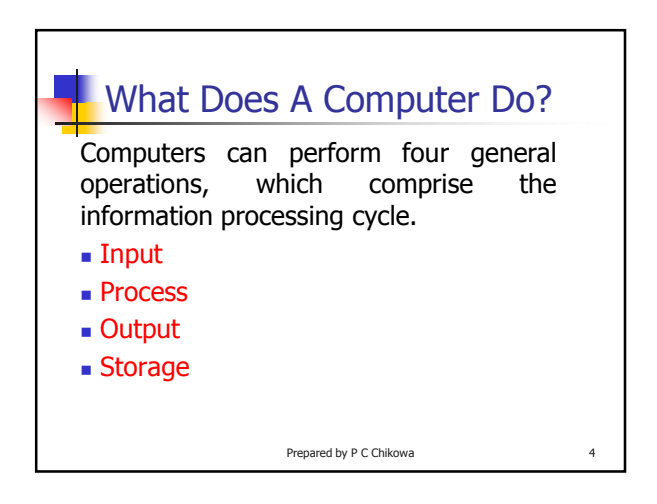

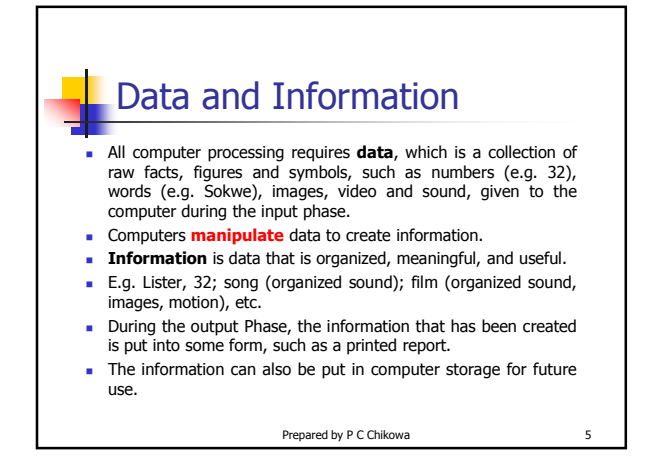

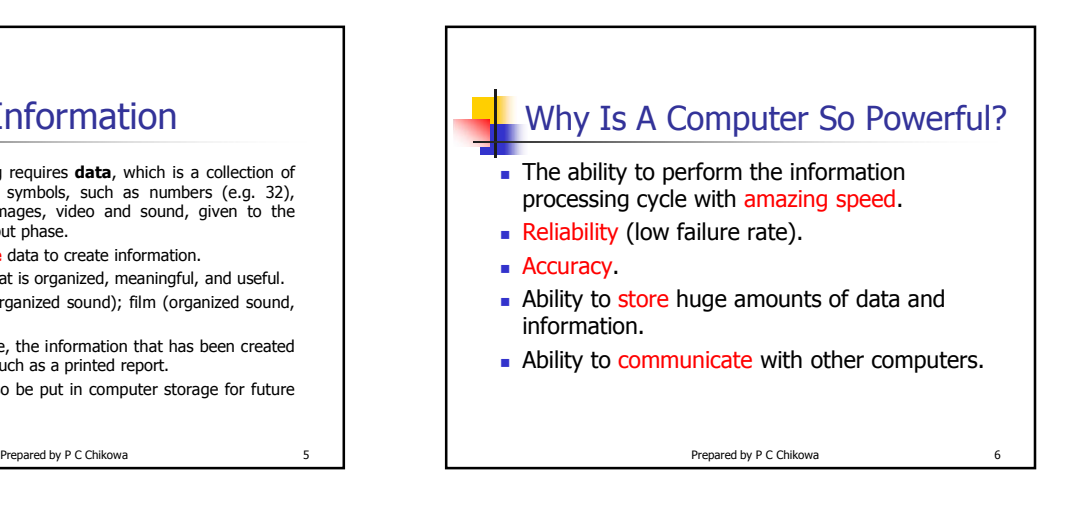

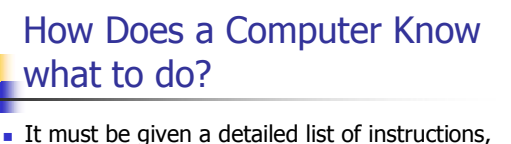

- called a **compute program** or **software**, that tells it exactly what to do.
- Before processing a specific job, the computer program corresponding to that job must be stored in memory.
- Once the program is stored in memory the compute can start the operation by executing the program instructions one after the other.

Prepared by P C Chikowa

7

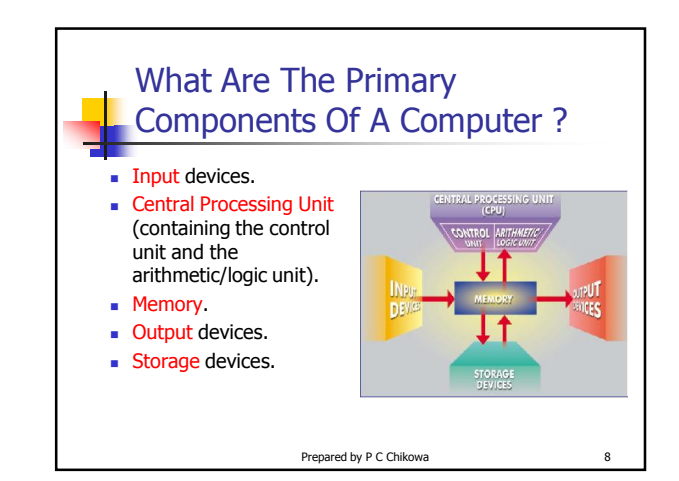

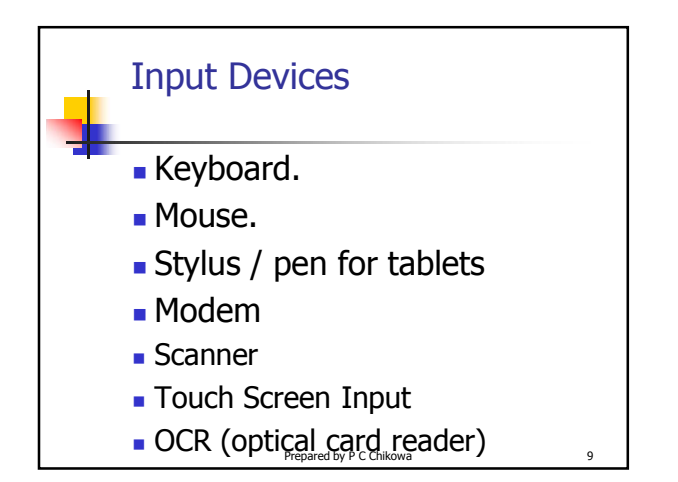

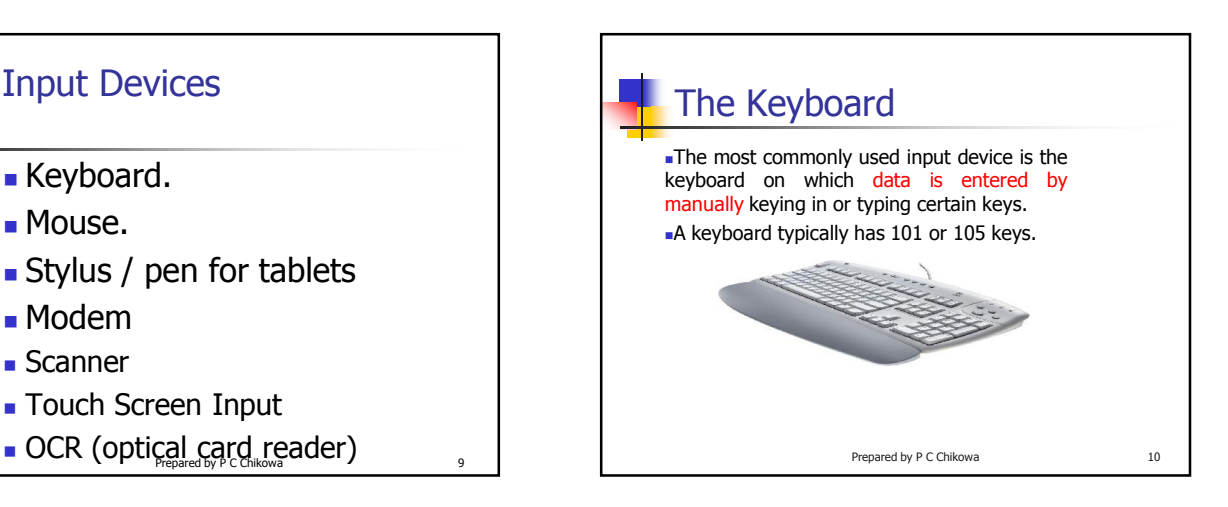

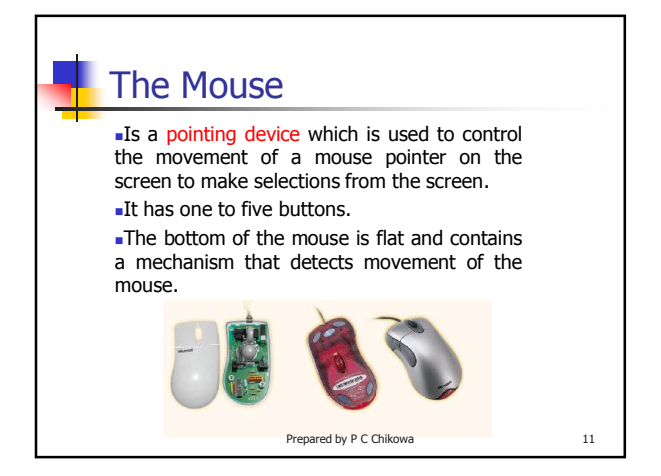

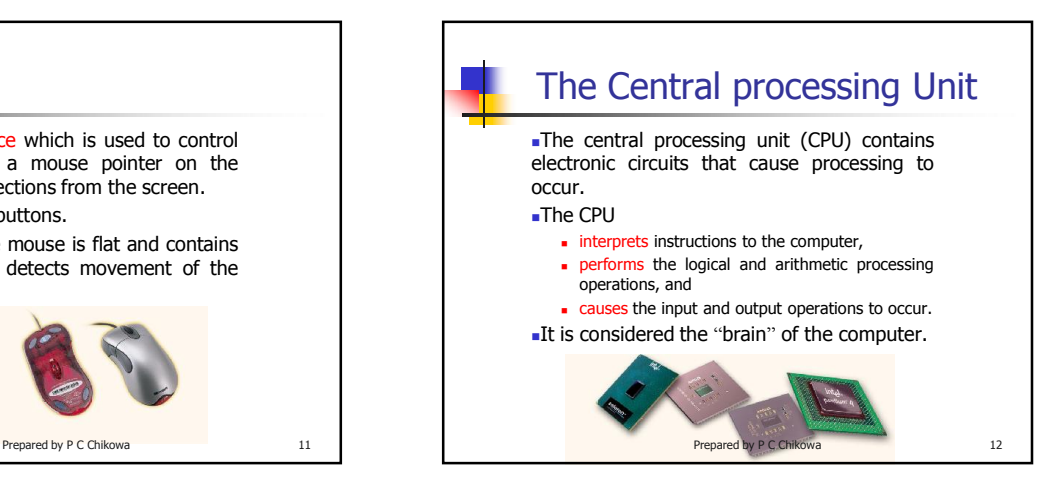

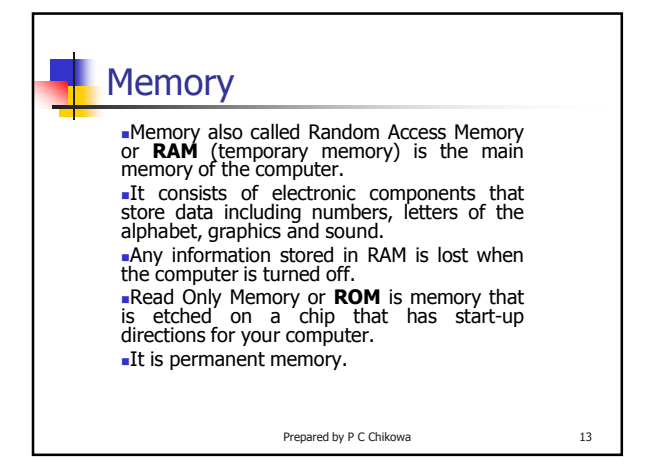

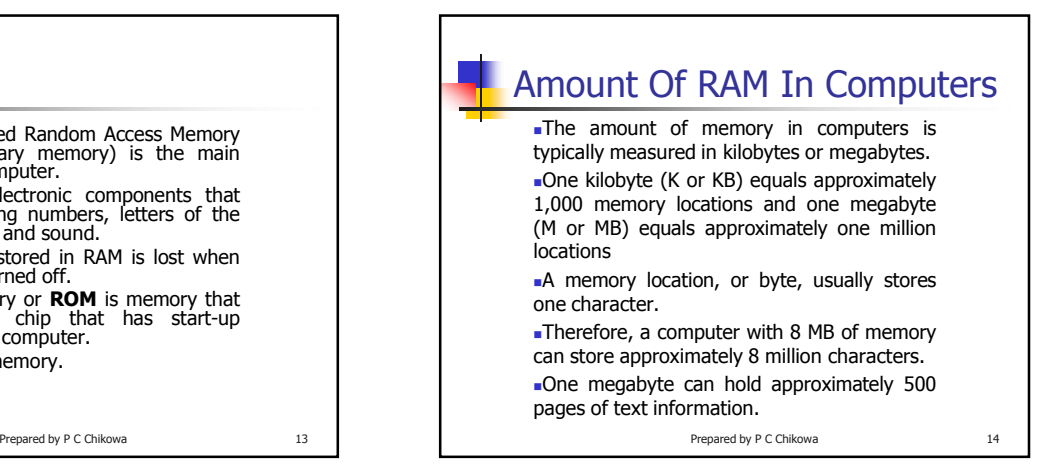

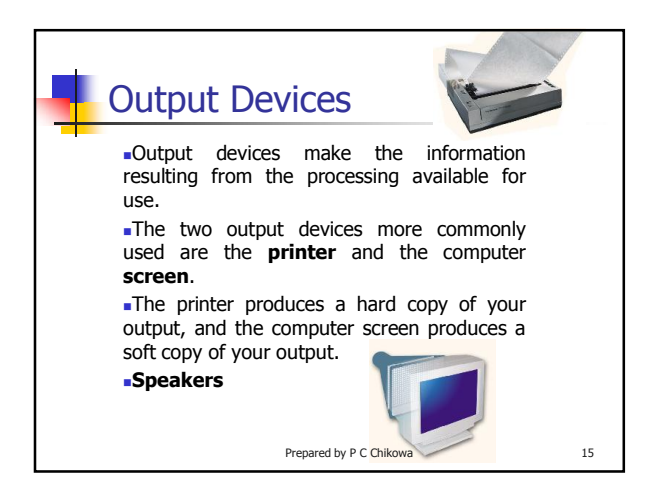

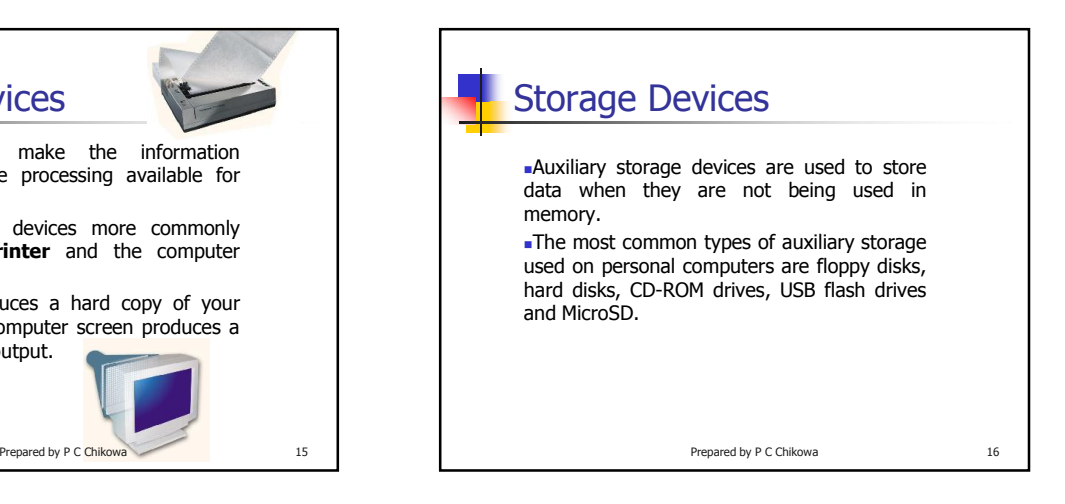

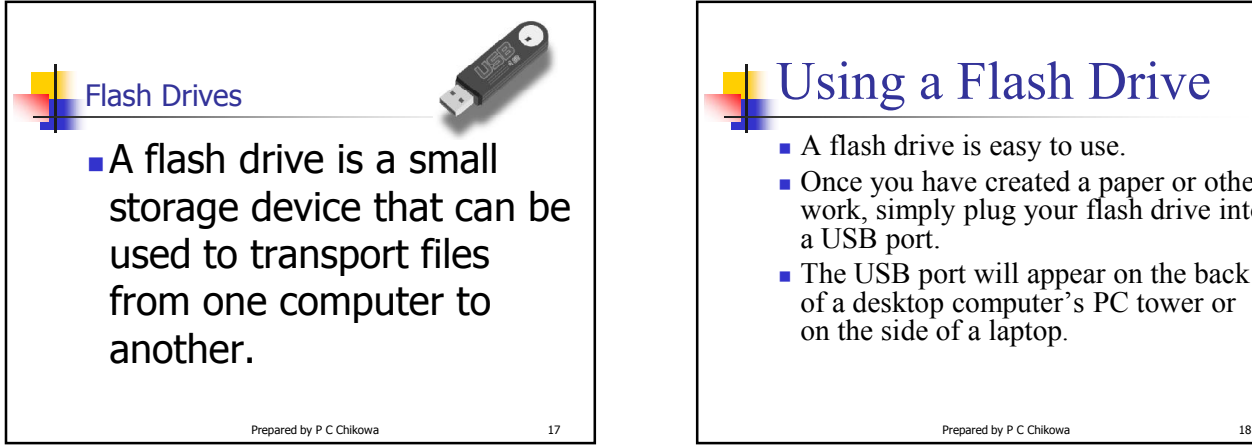

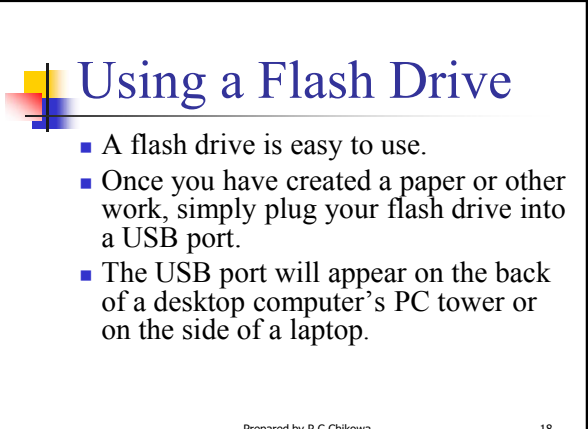

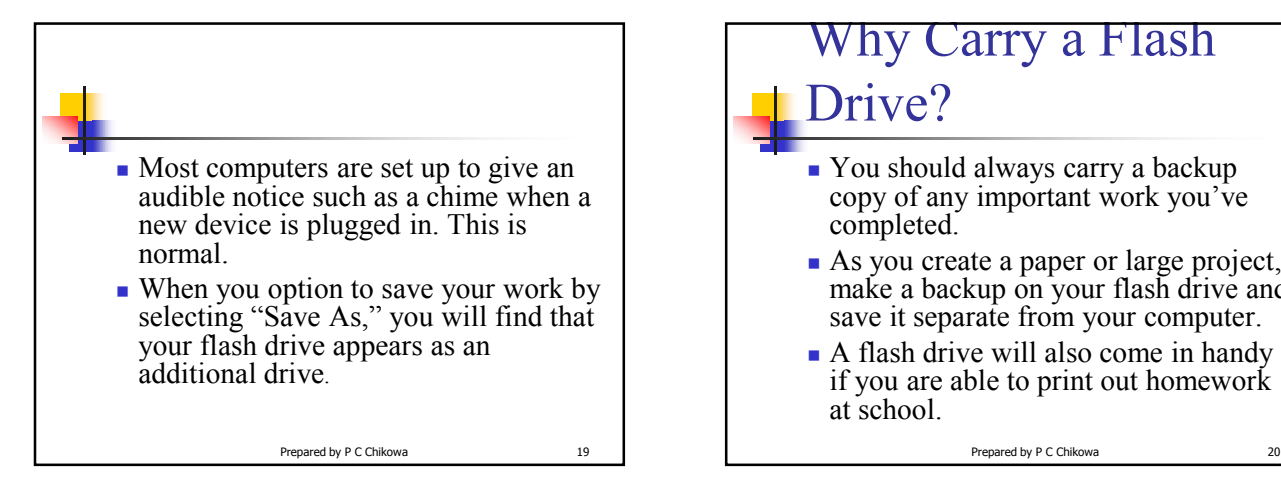

## Why Carry a Flash Drive?

- You should always carry a backup copy of any important work you've completed.
- As you create a paper or large project, make a backup on your flash drive and save it separate from your computer.
- A flash drive will also come in handy if you are able to print out homework at school.

 You can write a paper at home, save it to your flash drive, then plug the drive into a USB port on a school computer. Then simply open the document and print it out. Check with your teacher or librarian to see if this is an option. A flash drive is also handy for working on your paper or project on several computers at once. Carry your flash drive to your friend's house for a joint project or for group study. Another reason to use a flash drive is that they are sturdier than floppy disks. A flash drive will survive teenage abusers much more successfully than floppy disks or CDs.

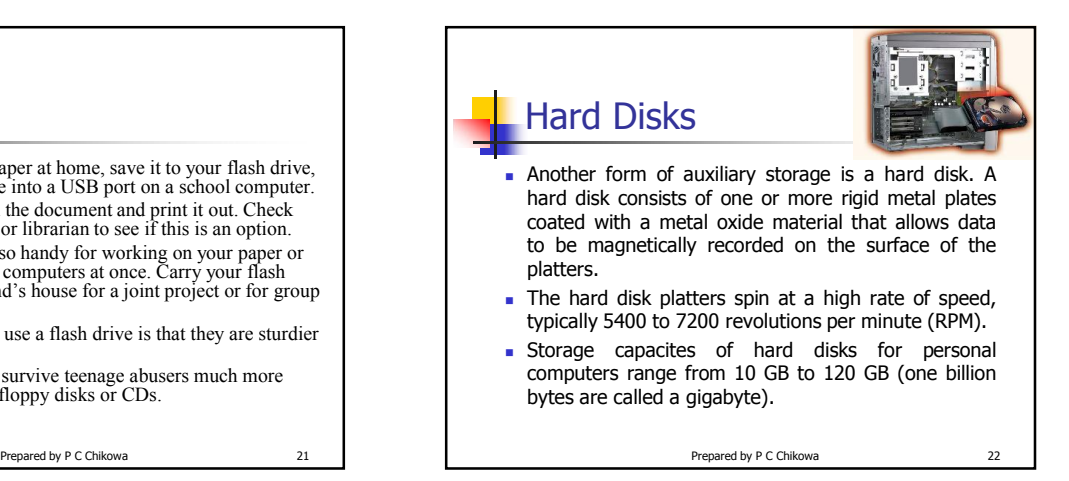

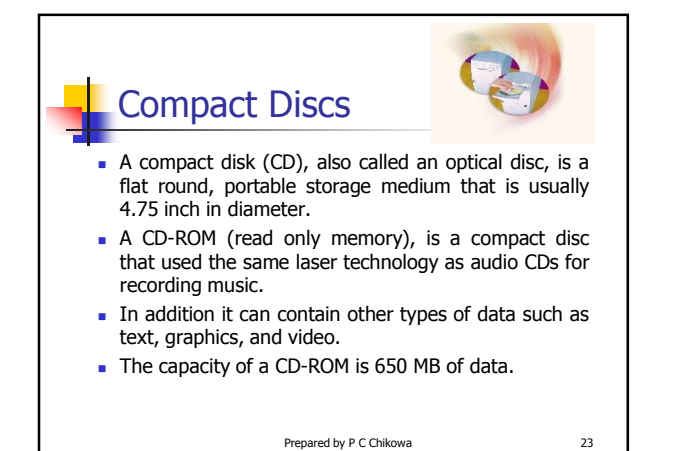

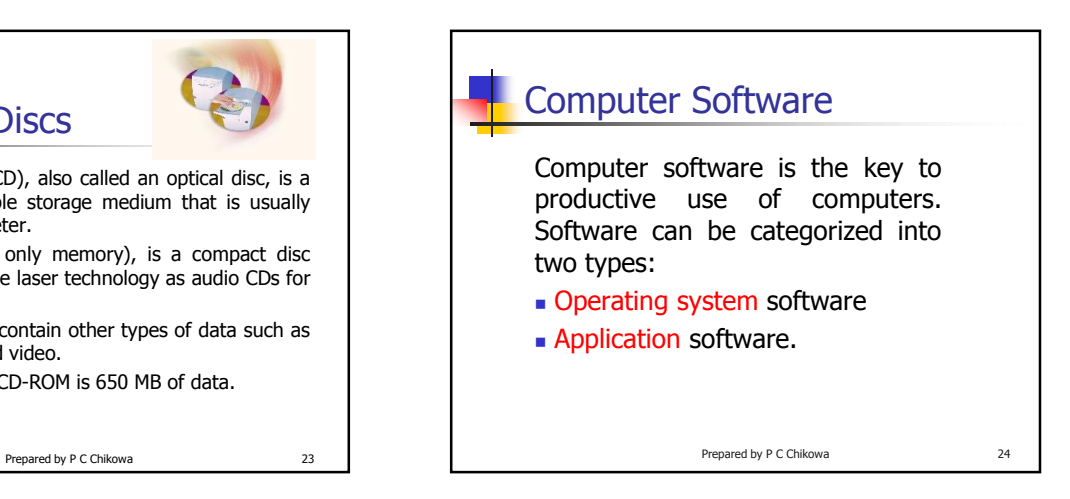

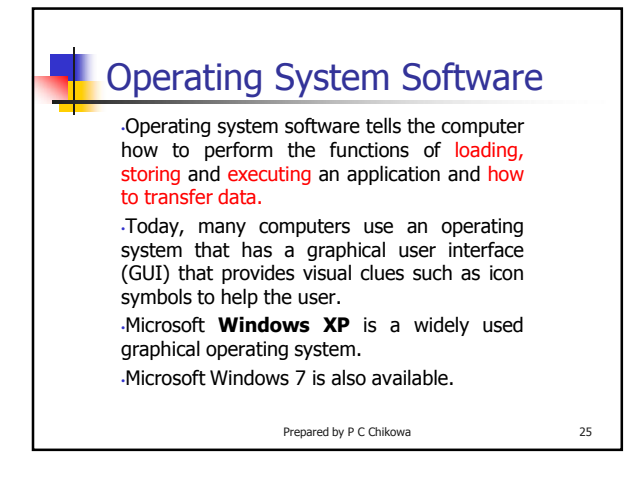

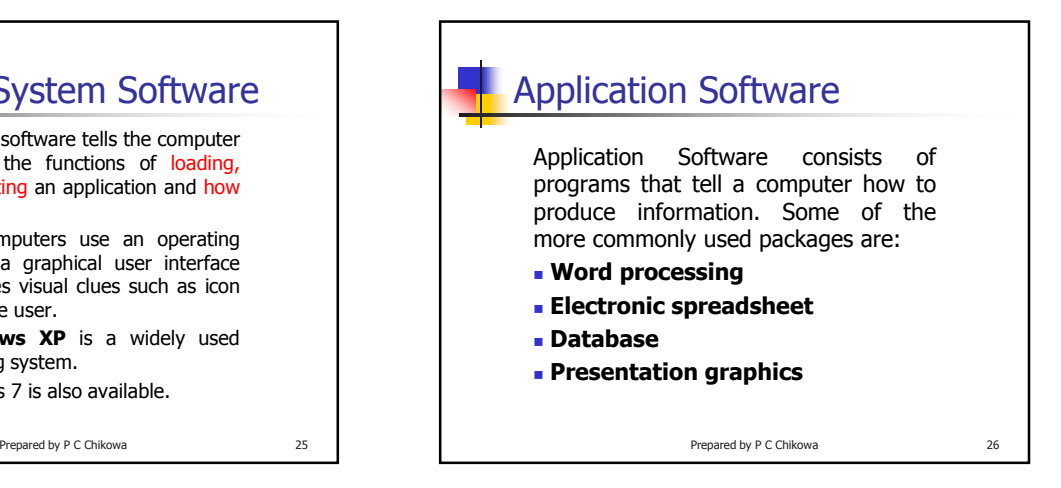

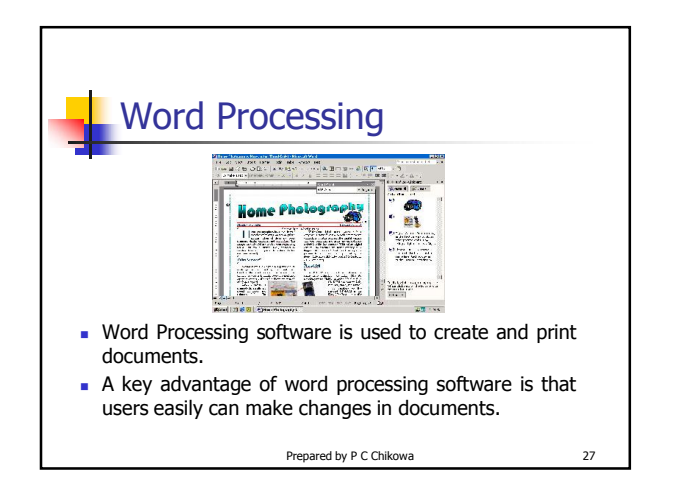

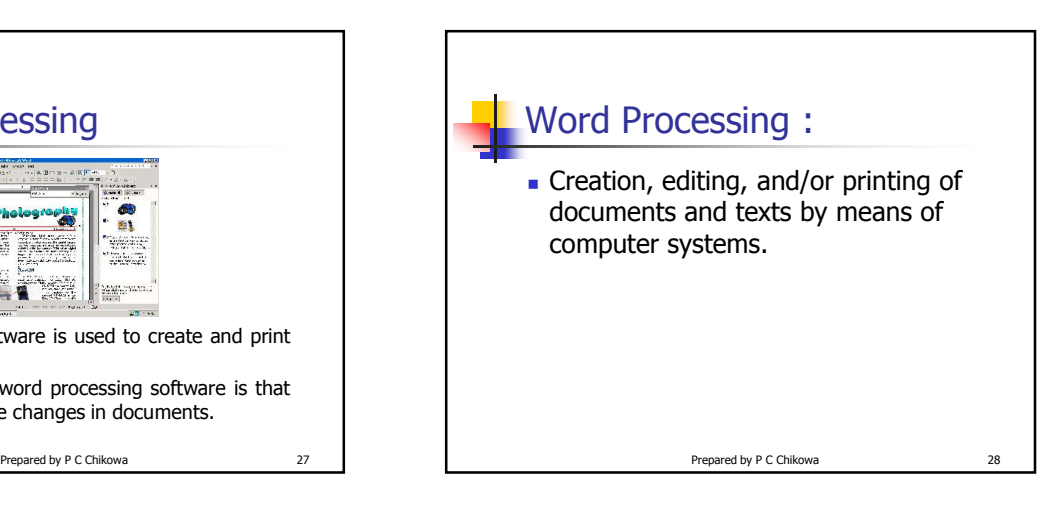

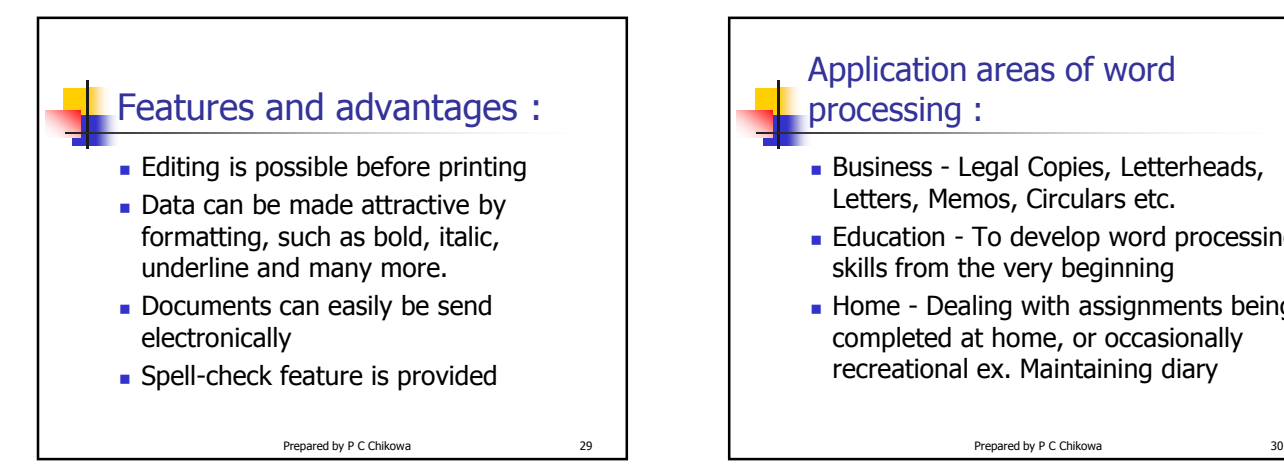

![](_page_4_Picture_5.jpeg)

![](_page_5_Figure_0.jpeg)

![](_page_5_Figure_1.jpeg)

![](_page_5_Figure_2.jpeg)

![](_page_5_Picture_3.jpeg)

![](_page_5_Picture_4.jpeg)

![](_page_6_Picture_0.jpeg)

![](_page_6_Picture_1.jpeg)

![](_page_6_Picture_2.jpeg)